# VGA Controller Game of Life

Alok Menghrajani Peter Amrhyn

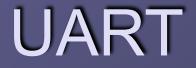

OUART is bi-directional, very useful for debugging. We can dump memory regions on the serial port.

#### Multiplexing of image rendering and Game of Life

We have 3 modes:

- Displaying images
- Game of Life
- Transferring data on serial port (display « Snow » Effect)
- First byte of data stream indicates mode:
  - 0x01 Game of life
  - 0x02 Image display

### Memory and Speed

You can reload as many times as you want a new data file (you can thus switch back and forth from image display to game of life) Speed 640 x 480 @ 60 Hz For game of life: swap between 2 memory regions. For image display: 4 bits per pixel (1 bit ignored)

### Game of Life

We calculate each new generation by loading 9 x 32 bits, calculating (in parallel) 32 cells followed by saving 32 bits.
For 32 clock cycles we use 23 for the Game of Life and 2 for VGA. This synchronization is done via a shared counter.

## Mem\_controller

We have a memory controller that controls the RAM access by the 5 units: img input (writing data arriving from serial port) life input (writing data arriving from serial port) life ram (read current and write new generation) mem tester (dump memory on serial port) vga ram (read data to display on monitor) Priority based (actually unused) Ack signal, very useful for debugging Could have been used for VGA <> life synchronization

#### Java GUI

We wrote a Java GUI to resize and change colors for images and create/ transfer life patterns.
Unfortunately the GUI isn't finished.

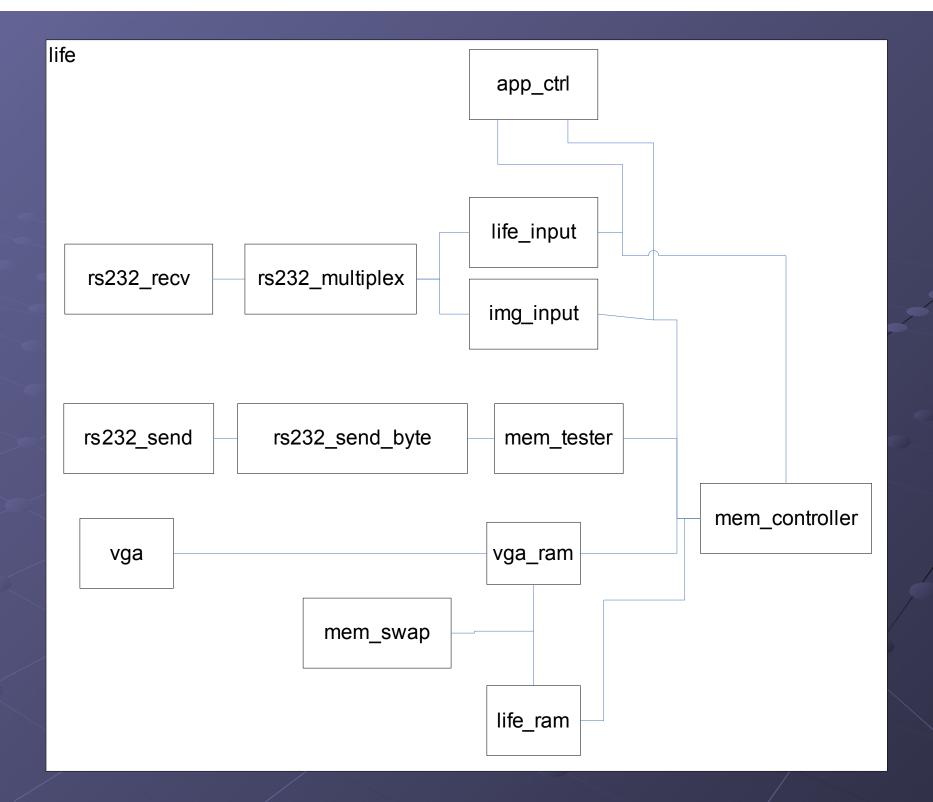